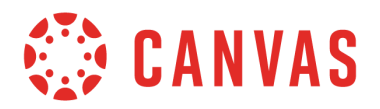

Canvas defines user enrollments according to status. An enrollment can be one of four status options: active, inactive, concluded, or deleted. A user's enrollment status can be set via the Enrollments API, uploaded via CSV file in student information systems (SIS), or controlled manually in the Canvas interface.

When updating an enrollment status via CSV, the status can be set to active, deleted, completed, inactive, or deleted\_last\_completed. The deleted\_last\_completed option is not technically a status, but combines the deleted and completed statuses. If there is at least one other active enrollment in the course, enrollments marked as deleted\_last\_completed will be deleted. If it is the last enrollment in the course, the deleted\_last\_completed enrollment will be set as complete.

This document outlines the four status options, how students interact with Canvas when they are given a specific status, and how instructors and admins view each student status throughout their course.

# **Student Enrollment Status Definitions**

### **Active Status**

Active enrollments have full participation in the course. They can view the course and participate in all course activities, which means they can submit assignments and reply to discussions. They can also view course grades.

Unless an instructor/admin restricts students from viewing future courses before a specific term, course, or section date, students can access the course but cannot participate in the course until the defined course start date.

## **Inactive Status**

Inactive enrollments are students previously enrolled in a course but who can no longer access course content. This status can be used for students who do not pay tuition or drop the course at a future date.

- Inactive enrollments cannot view the name of the course in their Courses list or see a course card in the Canvas Dashboard.
- Inactive enrollments cannot be sent or receive messages through any messaging option in Canvas.
- Inactive enrollments cannot be added to any groups in a course. If the student was already in a group when he or she was deactivated, the student no longer has access to the group; other students in the group cannot view inactive students in the group People page.
- If necessary, instructors can still access any previously submitted assignments from inactive enrollments, both in Assignments and SpeedGrader.
- Instructors can still assign grades to inactive students. However, inactive students cannot view grades or receive any notifications about assignment comments.
- User data for inactive enrollments is included in course statistics and user access reports, but user analytics are not available.

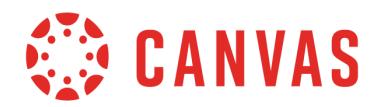

Currently, instructors can tell which students are inactive when viewing Discussions, the Gradebook (Settings option), People, and the User Details page. (Additional updates will be made in a future release.)

## **Concluded Status**

Concluded enrollments are students who can only view the course in a read-only format. This is the same status that is automatically given to students when a course is concluded.

- Unless an instructor or admin restricts students from viewing concluded courses after a specific term, course, or section date, students can access the course but cannot submit assignments or participate in discussions.
- Students can view prior courses in Conversations, but they can only send messages in concluded courses to their instructor.
- User data is included in course statistics, user access reports, and user analytics.

You can tell which students are concluded in the Gradebook (Settings option), People (Prior Enrollments button), and the User Details page.

#### **Deleted Status**

Deleted enrollments are students whose entire enrollment has been removed from a course. Students do not have any record of participation in the course. Users with admin permissions can include deleted enrollments when generating reports in Account Settings.

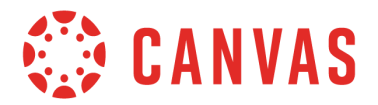

## **Course Behavior by Role and Enrollment Status**

#### **Student Role**

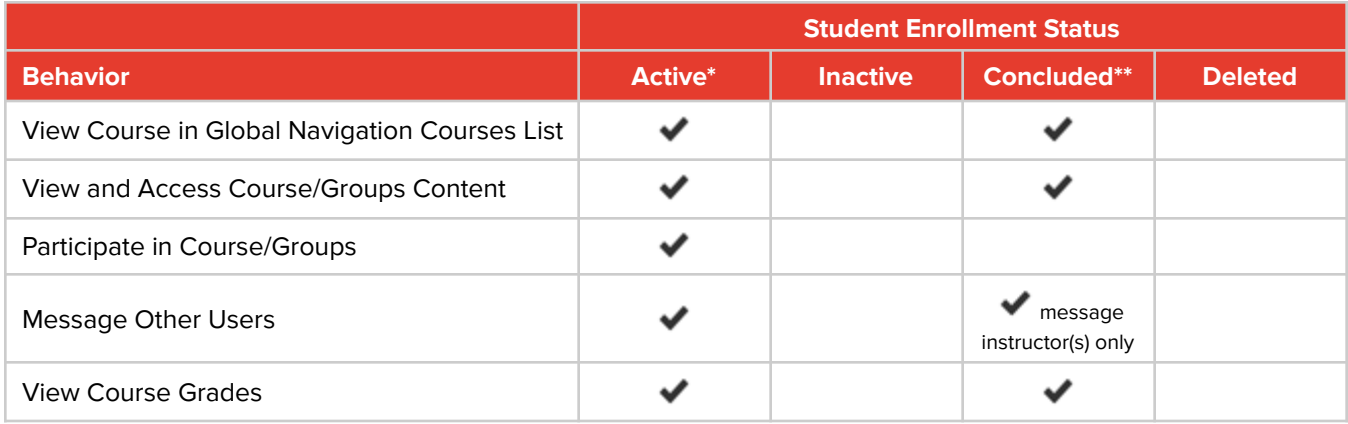

\*prior access may be restricted by **Restrict students from viewing course before start date** account/course setting. \*\*past access may be restricted by **Restrict students from viewing course after end date** account/course setting.

#### **Instructor/Admin Roles**

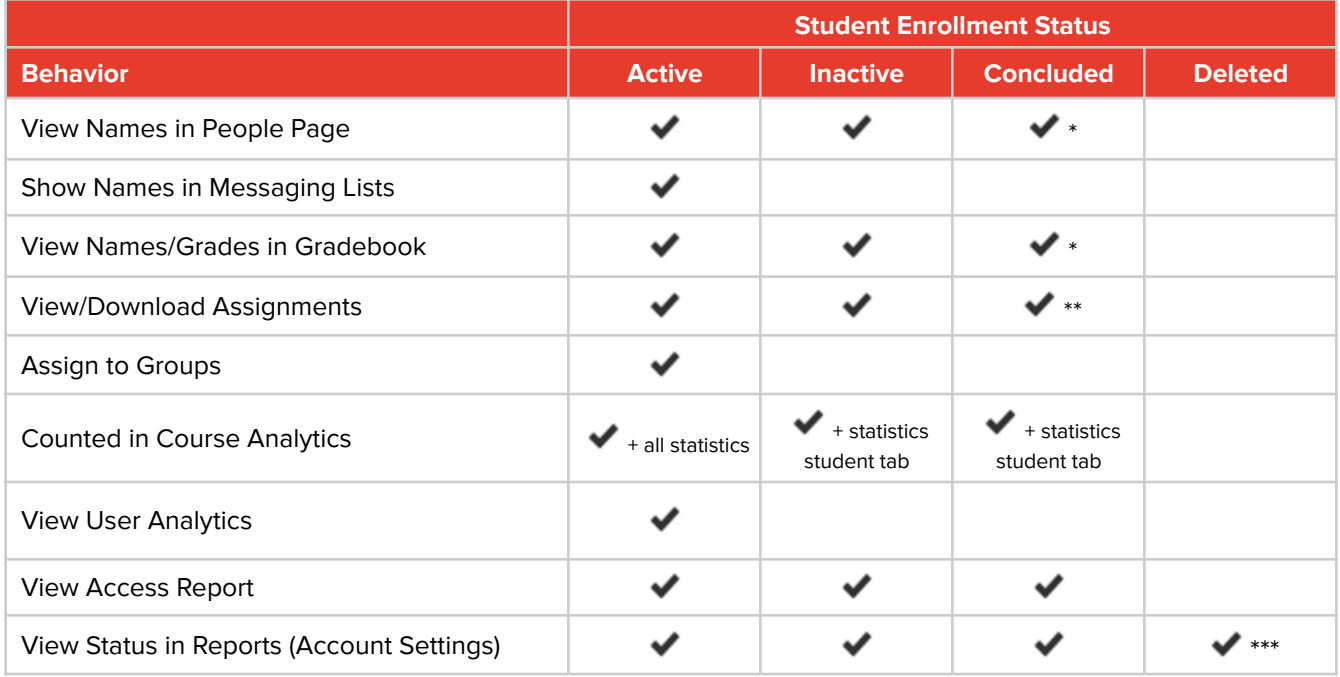

\*available as an optional setting in the page content

\*\*only available for students in courses concluded by course or term dates (manual concluding does not apply)

\*\*\*not available in all reports